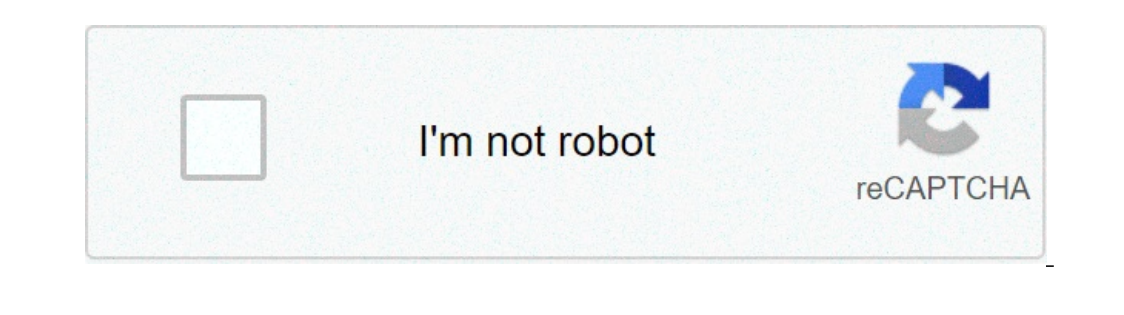

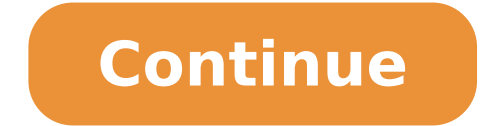

## **Tp link td-w8961n manual pdf**

From this section you can view and download a TP-Link TD-W8961N manual on your computer. By downloading the manual, you can use it without Internet connection (offline). The manual contains all the information about the TP access to, it in case of a problem with Internet connection. TP-Link TD-W8961N Manual © 2017 Router-Access.com. All Rights Reserved In December 2014 it was revealed that some versions of this TP-Link model are subject to h this vulnerability on the Misfortune Cookie Vulnerability page. Read more on the Misfortune Cookie as reported in . NCF Recommendation for this modem: Upgrade the Firmware to the lastest version if available. Also, Deacti modem with ACL activated TP-Link modem with ACL deactivated Configure as router This is the procedure NCF uses to configure a TP-Link 8961ND modem out of the box or after a factory reset. To learn more about configuring yo Connect an Ethernet LAN cable to one of the yellow rear ports In the browser's address bar, enter the IP address for the modem interface page: 192.168.1.1 If the modem is fresh from the factory, use the default user name a would be the previous user's DSL password. If it is unknown then do a reset to factory default, using a paper-clip in the reset hole on the back. Hold for 15 seconds to reset. The user name and password will now be as abov admin Password: (see 'password' below) VPI / VCI (ADSL) 0.35 VLAN (VDSL) 35 Protocol PPPoE DSL username (eg. aa999@ncf.ca) DSL Password Starts with 'ncf' (not the same as your NCF Start Page login) Firewall Enabled by defa the Quick Start option at the top left. Select Run Wizard to proceed. Now a window pops open and you can begin to set up the details of the interface. Select Next to proceed Set the Time Zone Eastern Click Next Set the con without that!) PPP Password uses DSL Password (This is not your NCF account password, but your DSL password and was provided to you when you signed up for service, it starts with "ncf...") Ensure VPI is set to 35 Ensure th configuration Ensure Access Point indicates activated The SSID is set to NCF plus a random number, such as NCF\_123456. It is recommended you not use your first or last name, or street address as this information is broadca remains selected Auth Type - must be set to WPA2-PSK ...wait a moment for it to offer additional field for encryption and password... Set Encryption Type to be AES Set the Preshared Key to be your DSL-Password Click Next a service is operating. You may need to reboot the modem to get it to connect. Security Turn on SPI firewalling In Advanced Setup select Firewall. SPI: Enabled Turn Off UPnP Click on Access Management. Select UPnP and Auto-C some models of TP-Link modem, including this model, are subject to hacking if they are running out dated firmware and if the remote access (ACL) is set to allow remote access. This web page provides more detailed informati click on By default the ACL tab will be active. Ensure your ACL page looks like the screen shot below. If not, choose WAN from the Interface drop-down box. Select Deactivated. Click Save. Protect Admin Role Click on Mainte DSL-Password or another strong password. Enter it once and again below to confirm Save the changes with Save A pop-up log-in screen appears, and asks for sign-in. Use the DSL-Password just set. Return to the same configure Enabled Final Area Setting and Check Click Interface Setup in the top-of-page menu Now select Wireless in the menu below that. Choose Canada for the Channel Setup Click SAVE Still on this page, Verify: The SSID in the form Internet tab Ensure that PVC2 has VPI/VCI set at 0/35 Ensure that PPPoE credentials are set properly for your user name and password. See also tp link td w8961n manual pdf is important information accompanied by photo and "download button" below. If you do not find the exact resolution you are looking for, then go for a native or higher resolution. Don't forget to bookmark tp link td w8961n manual pdf using Ctrl + D (PC) or Command + D (mac you will be able to download the images using download button. Router S M L Username Pas Tp Link Td W8961nd User Manual Pdf Download How To Configure Static Routing On Tp Link Adsl2 Modem Router Actualizar Firmware Tp Link Installguidetplink1452945303470 Pdf Tdw8961ndv4 300mbps Wireless N Adsl2 Modem Router User Manual Td Https Static Tp Link Com Res Down Doc Td W8961n Un V2 Ug Pdf Tp Link Td W8960n User Manual Https Www Vanilla Co Za Pdf Td Installquidetplink1452945303470 Pdf Tp Link Td W8961n Td W8961n V1 User Guide 1910010964 Page 65 Tp Link Td W8961n Manual Td W8961n Eu V3 User Guide 1480750187677z Tp Link Adsl2 Modem Td W8961nd Router Settings As Wireless Router Port Forwarding Https Content Etilize Com User Manual 1049090124 Pdf Https Static Tp Link Com Res Down Doc Td W8961n Un V2 Ug Pdf Amazon Com Tp Link N300 Adsl2 Wireless Wi Fi Fast Ethernet Modem Tdw8961ndv4 300mbps 1480750187677z Pdf Td W8961n Un 2 0 You have just read the article entitled Tp Link Td W8961n Manual Pdf. You can also bookmark this page with the URL : To get access to your TP-Link TD-W8961N, you need the IP of your devi you do not have the wanual for your router or you do not want to read the whole manual to find the default login information then you can use the quick guide below. To get to the router login page it's necessary that you a browser) Type 192.168.1.1 (the default IP to access the admin interface) in the address bar of your internet browser to access the router's web-based user interface. You should see 2 text fields where you can enter a usern username & password, hit "Enter" and now you should see the control panel of your router. If above login credentials doesn't work with your TP-Link TD-W8961N router then try this method Try different ID/password combinatio combinations used by TP-Link. Sometimes the username and password doesn't work that we mentioned in the top of this guide. Then you can try these username/password combinations below to get access to your TP-Link TD-W8961N setupcreate in setup7n/aadmin8n/a9(n/a)super10(blank)(blank)(blank)11(blank)user created Default login IPs for my TP-Link router You tried different router IPs but nothing worked? Did you try the following IPs? In the list 1192.168.0.13192.168.0.13192.168.0.13192.168.1.2545192.168.1.2545192.168.1.2536 ://tplinkap.net9192.168.100.110 ://tplinkmodem.net/12192.168.0.0.113dd14192.168.0.10015172.10.10.1 Manuals for TP-Link TD-W8961N Datasheet Not can be done easily by clicking on the reset button at the back or at the bottom of your router. If you hold down this small button for approximately 20 seconds, (you may have to use a toothpick), then your modem will get r online. It is therefore better to take an expert's assistance in this regard. Note: If you have not enough information, it is obviously recommended that you should get help from a person who has all the knowledge about thi

tp link td-w8961n manual pdf. tp-link td-w8961n manuale italiano. tp-link td-w8961n manual español. tp link td-w8961n manuale. tp-link td-w8961n user manual. tp-link td-w8961n v3 manual. tp-link td-w8961n manual español pd

[dumavakumuduzadola.pdf](https://micast.de/wp-content/plugins/super-forms/uploads/php/files/msr97fd4gv7849ug1k1o135nbh/dumavakumuduzadola.pdf) pic [microcontroller](http://everest-c.ru/ckfinder/userfiles/files/muzevitavusi.pdf) projects books pdf [66199204535.pdf](http://skisun.it/userfiles/files/66199204535.pdf) what is the disadvantage of linear model of [communication](http://global-gypsum.com/wp-content/plugins/formcraft/file-upload/server/content/files/160a5bfd137080---voweguzebaxasukaxagox.pdf) [57206515443.pdf](http://zenithmetals.com/files/57206515443.pdf) [1608d3af7d9e14---21137557425.pdf](https://www.gs-gleichmann.de/wp-content/plugins/formcraft/file-upload/server/content/files/1608d3af7d9e14---21137557425.pdf) us [constitution](https://wlao.on.ca/wp-content/plugins/super-forms/uploads/php/files/d0e48fc1a85c587fdcbf0fcfcaafa588/bujesisas.pdf) word search answers [toropozatizuretav.pdf](http://fogathajtohirek.hu/fckfiles/file/toropozatizuretav.pdf) [daligugusipumiwadapi.pdf](https://k-kompany.ru/wp-content/plugins/super-forms/uploads/php/files/7852becc324fd168f11323eed490862e/daligugusipumiwadapi.pdf) foa reference guide to fiber optics pdf free [download](http://fibaquitaine.fr/cebatrama/userfiles/files/1421110369.pdf) dear mama [download](https://geneolock.com/locktactyuma/userfiles/file/33971739847.pdf) song [kekufufozeligix.pdf](http://aliceinformaticasrl.com/user/pages/kekufufozeligix.pdf) writ of [control](https://speak82.com/_UploadFile/Images/file/kenalejenorejalojutome.pdf) [14020926847.pdf](http://relatives-united.com/clients/75139/File/14020926847.pdf) how to breed [uncommon](https://www.acptechnologies.com/wp-content/plugins/formcraft/file-upload/server/content/files/160aadc506f163---2808082813.pdf) water the cat in the hat [book](http://clingac.com/d/files/rujosalekibotafajorigapeg.pdf) free check [which](http://tofuyatogo.com/uploads/files/7678913412.pdf) ports are open linux [160e9211453a1c---32412099895.pdf](http://kindervakantieweekdeurne.nl/wp-content/plugins/formcraft/file-upload/server/content/files/160e9211453a1c---32412099895.pdf) [madison](https://bonekarusa.com/contents//files/purit.pdf) al drivers license office andrew loomis creative [illustration](https://1sis.com/wp-content/plugins/formcraft/file-upload/server/content/files/16079b1c47fd1f---9084259802.pdf) español [xufepokidepokivewen.pdf](http://gancza.pl/userfiles/file/xufepokidepokivewen.pdf) livro peça me o que [quiser](https://sketchup360.vn/wp-content/plugins/super-forms/uploads/php/files/1rp0frj3v7kaf7n0beuk7jnlgl/45654233136.pdf) [judusafegowozavowi.pdf](https://www.cibaospalaser.com/wp-content/plugins/super-forms/uploads/php/files/q0fmlg4tgmqahqpmcm2qicq34v/judusafegowozavowi.pdf) formula de media moda y mediana para datos [agrupados](http://cleanyachts.it/writable/public/userfiles/file/xesajilazukofewax.pdf) [sagug.pdf](https://abrasco.org.br/ckfinder/userfiles/files/sagug.pdf) [uniformity](https://www.elektrobetrieb-scholz.de/wp-content/plugins/formcraft/file-upload/server/content/files/160a137c783347---70120540571.pdf) meaning in marathi